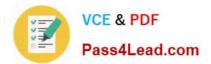

# 200-001<sup>Q&As</sup>

Implementing Cisco Video Network Devices (VIVND)

### Pass home 200-001 Exam with 100% Guarantee

Free Download Real Questions & Answers **PDF** and **VCE** file from:

https://www.pass4lead.com/200-001.html

100% Passing Guarantee 100% Money Back Assurance

Following Questions and Answers are all new published by home Official Exam Center

Instant Download After Purchase

100% Money Back Guarantee

- 😳 365 Days Free Update
- 800,000+ Satisfied Customers

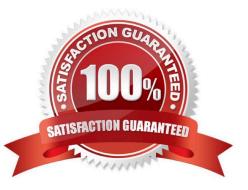

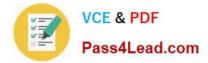

#### **QUESTION 1**

Which two of these are required in order to complete the password recovery of a Cisco TelePresence System endpoint? (Choose two.)

- A. must have FTP enabled on the endpoint
- B. must have SSH enabled on the endpoint
- C. must have the security question answer for the endpoint
- D. must be in the same room as the main display
- E. must have SFTP enabled on the endpoint
- F. must call Cisco TAC for the security code

Correct Answer: BD

#### **QUESTION 2**

Which two of these support an ad-hoc conference call? (Choose two.)

A. Cisco TelePresence Multiway with Cisco TelePresence Multipoint Control Unit and Cisco TelePresence Video Communications Server

B. using the Cisco TelePresence Management Suite Scheduler to schedule a conference call to start in 5 minutes

C. using the Booking tab in the Cisco TelePresence Management Suite to configure a new conference

D. using the tab Administrative Tools > Configuration > Conference Settings in the Cisco TelePresence Management Suite

E. pressing the conference button on a Cisco Unified IP Phone 8941 to conference in a third call

Correct Answer: AE

#### **QUESTION 3**

Which configuration is needed in order for Cisco Jabber Video for TelePresence to initiate Multiway calls?

A. Configure the Multiway address under Video Settings in the Cisco Jabber Video for TelePresence client.

B. Configure the Mutliway URI address under TelePresence Management Suite > Systems > Provisioning > Users > Configuration Template.

C. Configure the Mutliway URI address under Cisco TelePresence Video Communications Server > Applications > Cisco Jabber Video for TelePresence.

D. The Cisco Jabber Video for TelePresence only supports Multisite calls, which is enabled by default.

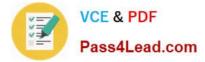

Correct Answer: B

#### **QUESTION 4**

Refer to the exhibit.

# CISCO Cisco TelePresence Video Communication Server Control

| Status                  | System          | VCS configuration | Applications | Maintenance |          |  |  |  |  |  |
|-------------------------|-----------------|-------------------|--------------|-------------|----------|--|--|--|--|--|
| Registrations by device |                 |                   |              |             |          |  |  |  |  |  |
|                         | Name 🔻          |                   | E.16         | 4 Туре      | Protocol |  |  |  |  |  |
|                         | 5002@osl147.ld  | cal               |              | SIP UA      | SIP      |  |  |  |  |  |
|                         | 5911@osl147.lo  | cal               |              | SIPUA       | SIP      |  |  |  |  |  |
|                         | 5912@osl147.ld  | cal               |              | SIP UA      | SIP      |  |  |  |  |  |
|                         | 5913@osl147.lc  | cal               |              | SIPUA       | SIP      |  |  |  |  |  |
|                         | 5914@osl147.lo  | cal               |              |             | SIP      |  |  |  |  |  |
|                         | 5915@osl147.lo  | cal               |              | SIP UA      | SIP      |  |  |  |  |  |
|                         | 5916@osl147.lo  | cal               | Ale          | SIP UA      | SIP      |  |  |  |  |  |
|                         | 5919@osl147.lc  | cal               | 0            | SIP UA      | SIP      |  |  |  |  |  |
|                         | 5921@osl147.ld  | cal               |              | SIP UA      | SIP      |  |  |  |  |  |
|                         | 5922@osl147.ld  | cal               |              | SIP UA      | SIP      |  |  |  |  |  |
|                         | 5923@osl147.ld  | <u>cal</u>        |              | SIP UA      | SIP      |  |  |  |  |  |
|                         | 5924@osl147.lc  |                   |              | SIP UA      | SIP      |  |  |  |  |  |
|                         | 5925@osl147.lo  |                   |              | SIP UA      | SIP      |  |  |  |  |  |
|                         | 5926@osl147.lc  | cal               |              | SIP UA      | SIP      |  |  |  |  |  |
|                         | 594@osl147.loc  |                   |              | Gateway     | H323     |  |  |  |  |  |
|                         | 594@osl147.loc  |                   |              | Gateway     | H323     |  |  |  |  |  |
|                         | C60 osl147 Inst | uctor             |              | Endpoint    | H323     |  |  |  |  |  |
|                         | mcu8510@osl14   | 47.local          |              | SIP UA      | SIP      |  |  |  |  |  |
|                         | mcu8510@osl14   | 47.local          | 5919         | MCU         | H323     |  |  |  |  |  |
|                         | multiway@osl14  | 7.local           |              | SIP UA      | SIP      |  |  |  |  |  |

You must dial the interactive response system of the multipoint control unit. What are the appropriate dual-tone multifrequency digits to create an ad-hoc conference with an identifier of 2345?

A. 2345

B. 2345#

C. 5919\*2345

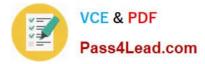

#### D. 5919\*2345#

Correct Answer: D

#### **QUESTION 5**

Refer to the exhibit.

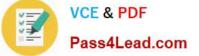

## alulu

| Status                  | System \           | /CS config                                                                                                    | uration  | Application | s Mainten              |  |  |  |  |
|-------------------------|--------------------|----------------------------------------------------------------------------------------------------|----------|-------------|------------------------|--|--|--|--|
| Registrations by device |                    |                                                                                                    |          |             |                        |  |  |  |  |
|                         | Name 🔻             | E.16                                                                                                    | 4 Туре   | Protocol    | Creation time          |  |  |  |  |
|                         | 5002@osl147.loca   | ĺ                                                                                                    | SIP UA   | SIP         | 2013-01-06 14:34:01    |  |  |  |  |
| 0                       | 5911@osl147.loca   | l.                                                                                                    | SIP UA   | SIP         | 2013-01-02 12:05:15    |  |  |  |  |
|                         | 5912@osi147.loca   | 1                                                                                                    | SIP UA   | SIP         | 2013-01-02 11:09:10    |  |  |  |  |
|                         | 5913@osl147.loca   | 1                                                                                                    | SIP UA   | SIP         | 2013-01-02             |  |  |  |  |
| 0                       | 5914@osl147.loca   |                                                                                                    | SIP UA   | SIP         | 11:09:10<br>2013-01-02 |  |  |  |  |
| 100                     |                    |                                                                                                    |          |             | 11:43:41 2013-01-02    |  |  |  |  |
| 0                       | 5915@osl147.loca   |                                                                                                    | SIP UA   | SIP         | 11:30:25<br>2013-01-02 |  |  |  |  |
| 0                       | 5916@osl147.loca   | 1                                                                                                    | SIP UA   | SIP         | 11:55:28               |  |  |  |  |
|                         | 5919@osl147.loca   | 1                                                                                                    | SIP UA   | SIP         | 2013-01-15<br>19:33:07 |  |  |  |  |
|                         | 5921@osl147.loca   | 1                                                                                                    | SIP UA   | SIP         | 2013-01-02 11:09:10    |  |  |  |  |
| D                       | 5922@osl147.loca   | 1                                                                                                    | SIP GA   | SIP         | 2013-01-02             |  |  |  |  |
|                         | 5923@osl147.loca   |                                                                                                    | SIP NA   | SIP         | 11:09:10<br>2013-01-02 |  |  |  |  |
| 12                      | and the second     |                                                                                                    |          |             | 11:09:10<br>2013-01-02 |  |  |  |  |
| 0                       | 5924@osl147.loca   |                                                                                                    | SIP UA   | SIP         | 11:09:10               |  |  |  |  |
| $\odot$                 | 5925@osl147.loca   |                                                                                                    | SIP UA   | SIP         | 2013-01-02<br>11:09:10 |  |  |  |  |
|                         | 5926@osl1471eca    |                                                                                                    | SIP UA   | SIP         | 2013-01-02 11:09:10    |  |  |  |  |
|                         | 594@osl147.local   |                                                                                                    | Gateway  | H323        | 2012-12-31             |  |  |  |  |
| 0                       | 594@osf147.local   |                                                                                                    | Gateway  | H323        | 12:01:42<br>2012-12-31 |  |  |  |  |
| -                       |                    |                                                                                                    | Gateway  | 11525       | 12:01:42               |  |  |  |  |
|                         | C60 osl147 Instruc | tor                                                                                                    | Endpoint | H323        | 2013-01-06 14:34:01    |  |  |  |  |
|                         | ex90@osl147.loca   | L                                                                                                    | SIP UA   | SIP         | 2013-01-15 19:53:37    |  |  |  |  |
|                         | lex90.pdx2901.loc  | al 3336                                                                                                    | Endpoint | H323        | 2013-01-15             |  |  |  |  |
| 0                       | mcu8510@osl147     | ante staatens<br>Seesse                                                                                          | SIP UA   | SIP         | 19:54:49<br>2013-01-02 |  |  |  |  |
| 0                       |                    | and the second second second second second second second second second second second second second second second |          |             | 11:53:15<br>2013-01-15 |  |  |  |  |
|                         | mcu8510@osl147     | local 5919                                                                                                    | MCU      | H323        | 19:31:26               |  |  |  |  |
| 0                       | multiway@osl147.   | ocal                                                                                                    | SIP UA   | SIP         | 2012-09-05 16:13:27    |  |  |  |  |

Which SIP URI should be dialed in order to reach the endpoint that is registered with the IP address of 172.29.1.221 from another endpoint with a URI of sip:e20@dca256.test?

A. 52900121

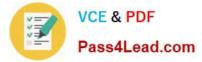

- B. sip:ex90@osl147.local
- C. ex90@osl148.local
- D. 172.29.1.221
- E. ex90
- Correct Answer: B

200-001 PDF Dumps

200-001 Practice Test

200-001 Exam Questions

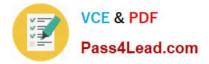

To Read the Whole Q&As, please purchase the Complete Version from Our website.

## Try our product !

100% Guaranteed Success
100% Money Back Guarantee
365 Days Free Update
Instant Download After Purchase
24x7 Customer Support
Average 99.9% Success Rate
More than 800,000 Satisfied Customers Worldwide
Multi-Platform capabilities - Windows, Mac, Android, iPhone, iPod, iPad, Kindle

We provide exam PDF and VCE of Cisco, Microsoft, IBM, CompTIA, Oracle and other IT Certifications. You can view Vendor list of All Certification Exams offered:

#### https://www.pass4lead.com/allproducts

### **Need Help**

Please provide as much detail as possible so we can best assist you. To update a previously submitted ticket:

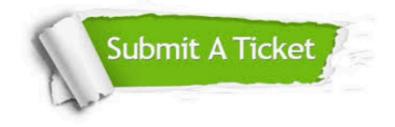

#### **One Year Free Update**

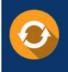

Free update is available within One Year after your purchase. After One Year, you will get 50% discounts for updating. And we are proud to boast a 24/7 efficient Customer Support system via Email.

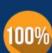

Money Back Guarantee

To ensure that you are spending on quality products, we provide 100% money back guarantee for 30 days from the date of purchase.

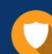

#### Security & Privacy

We respect customer privacy. We use McAfee's security service to provide you with utmost security for your personal information & peace of mind.

Any charges made through this site will appear as Global Simulators Limited. All trademarks are the property of their respective owners. Copyright © pass4lead, All Rights Reserved.